## **DAFTAR TABEL**

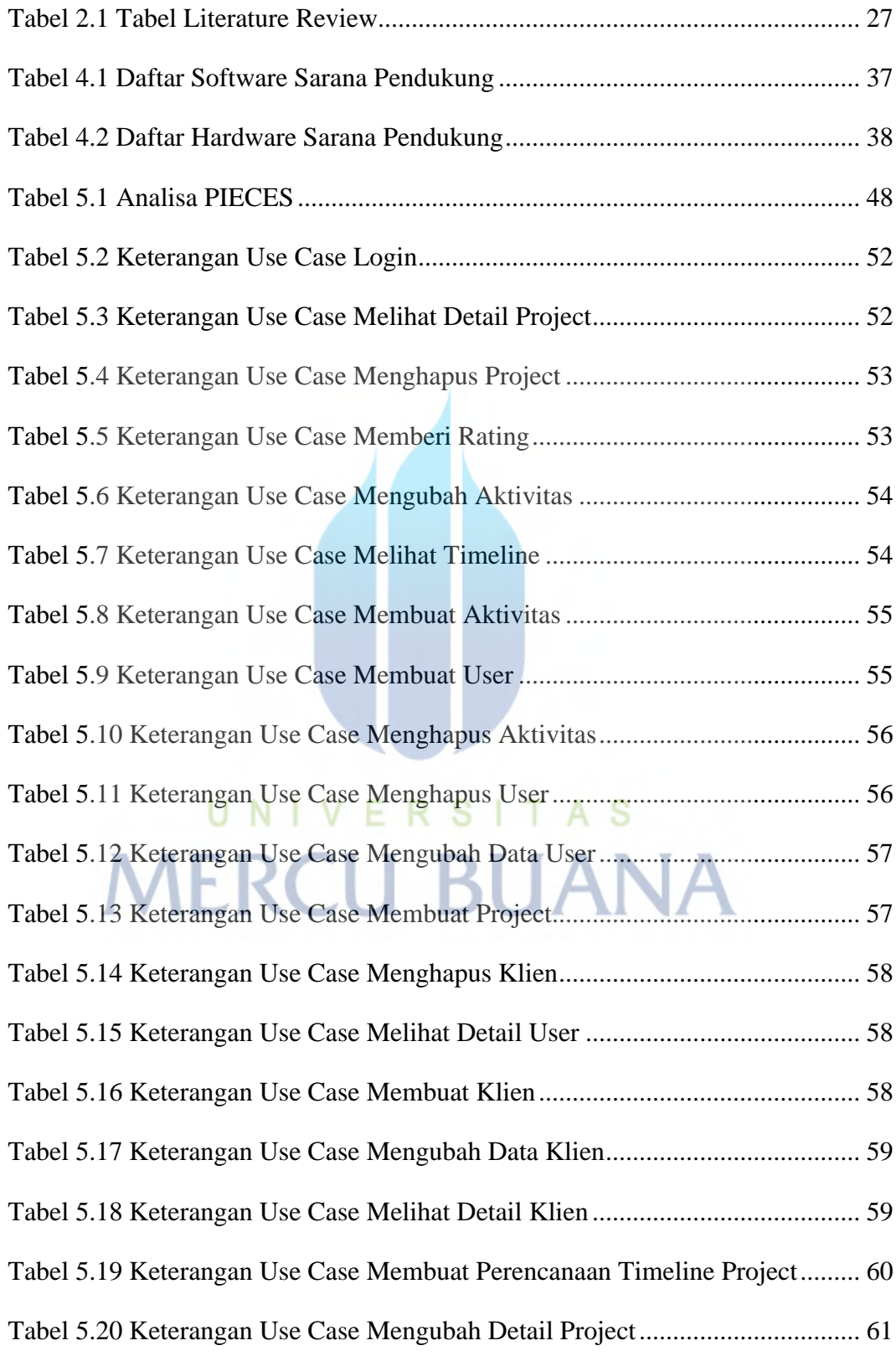

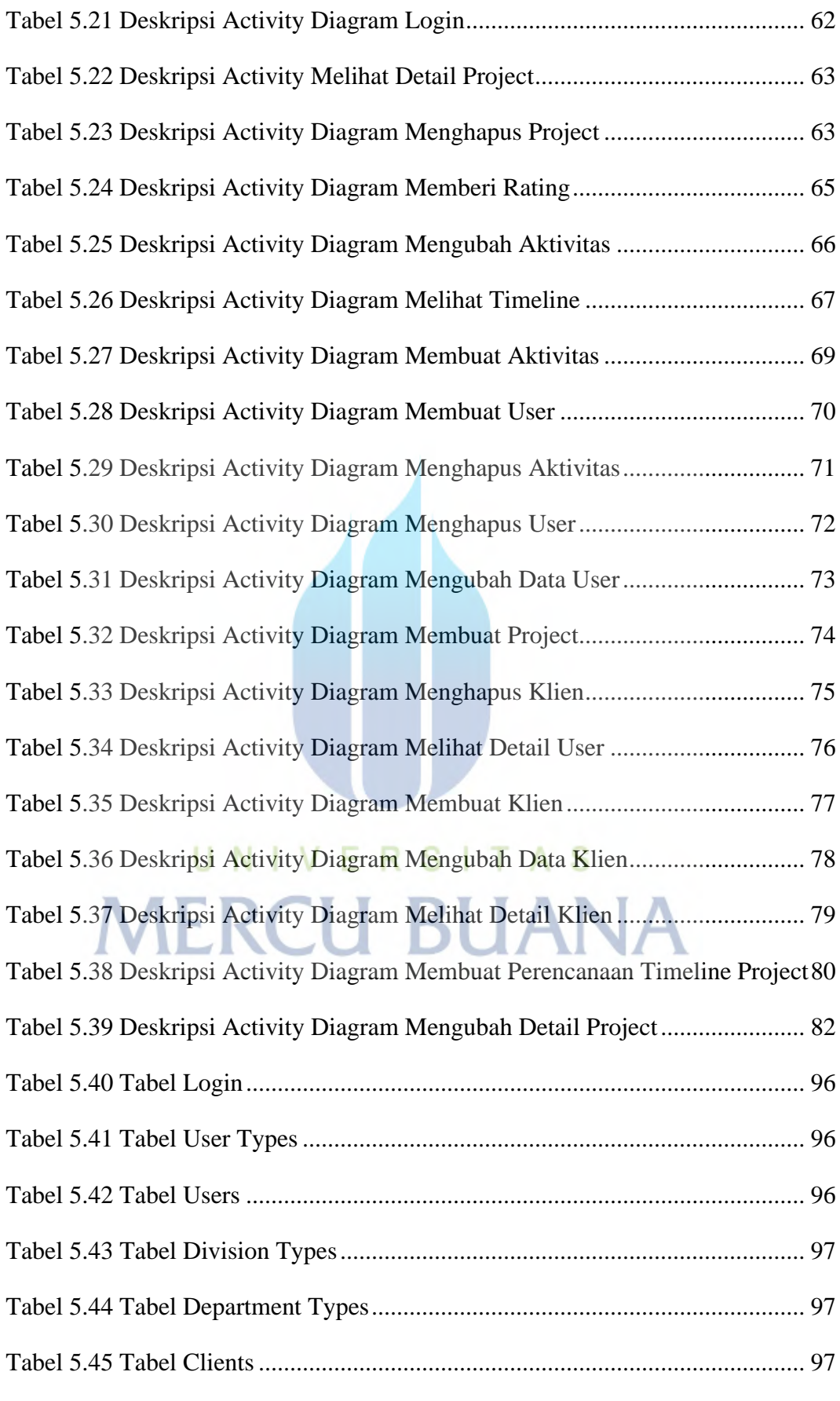

xiii

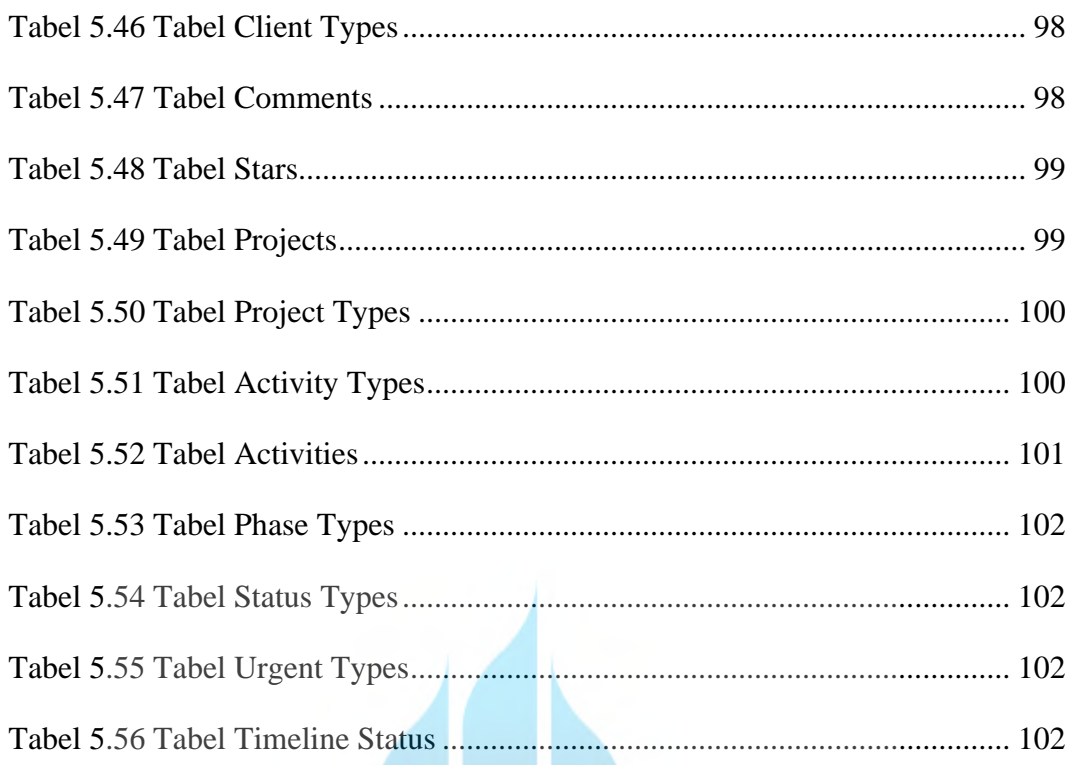

## UNIVERSITAS **MERCU BUANA**